## INDIA NON JUDIGIAL

सत्यमेव जयते

<u> आरताय यार न्यायिक</u>

မစီမြို့ခွဲခြံနီ 311 प्रदेश ANDHRA PRADESH Boldia A : Raglui<br>Who Devulu: R1s. Mu Chimpula Whome See  $For m-26$ (See rule 4A)

all<sup>o</sup>

**D-11** 

SIEN

**RUPEES** 

RS.10

S.V.L.No. 33/2006. R.I.No. 10/2009 H.No. 6-12/3. Gopalpuram. Hanamkonda (M), Dist. Warangar

Affidavit to be furnished by the candidate before the Returning Officer for election to A.P. STATE LEGISLATIVE ASSEMBLY from 31-HUZURABAD Constituency

1, Angothy Raghy<br>aged about 26 years, resident of vill; Muchimpulg, MdI; Nallabelli, Bist! Waleyed candidate at the above election, do hereby solemnly affirm/state on oath as under:-

am/am not accused of any offence(s) punishable with imprisonment for two years or more 1. in a pending case(s) in which a charge(s) has/have been framed by the court(s) of competent **furisdiction.** 

If the deponent is accused of any such offense(s) he shall furnish the following information:

- not Applicable Case/First information report No./Nos. .....  $\overline{a}$
- $(ii)$
- Section(s) of the concerned Act(s) and short description of the offence(s) for which  $(iii)$
- 
- $(iv)$

Whether all or any of the proceeding(s) have been stayed by any court(s) of 

A Suy P.V.HARI

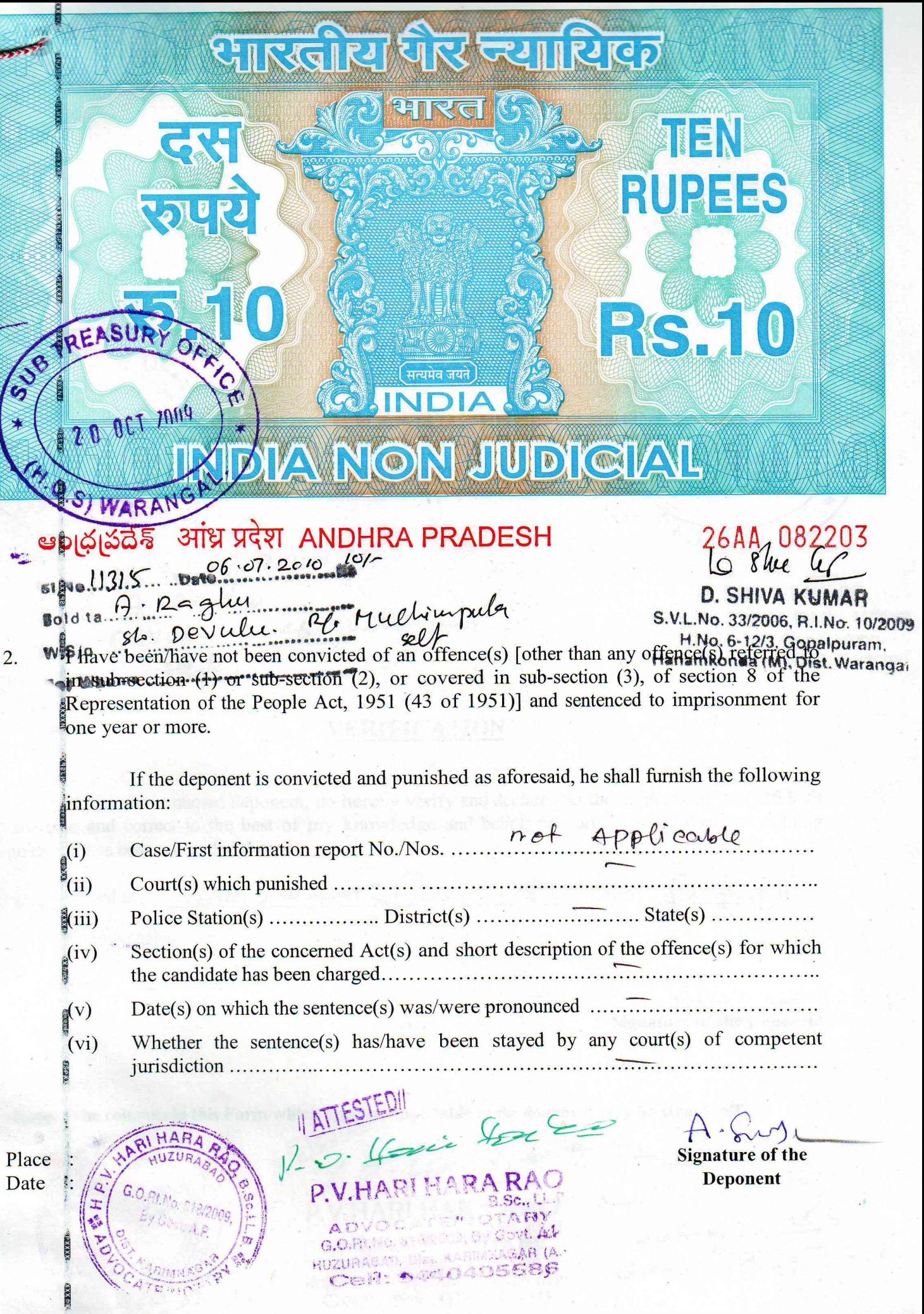

**ROOM** 

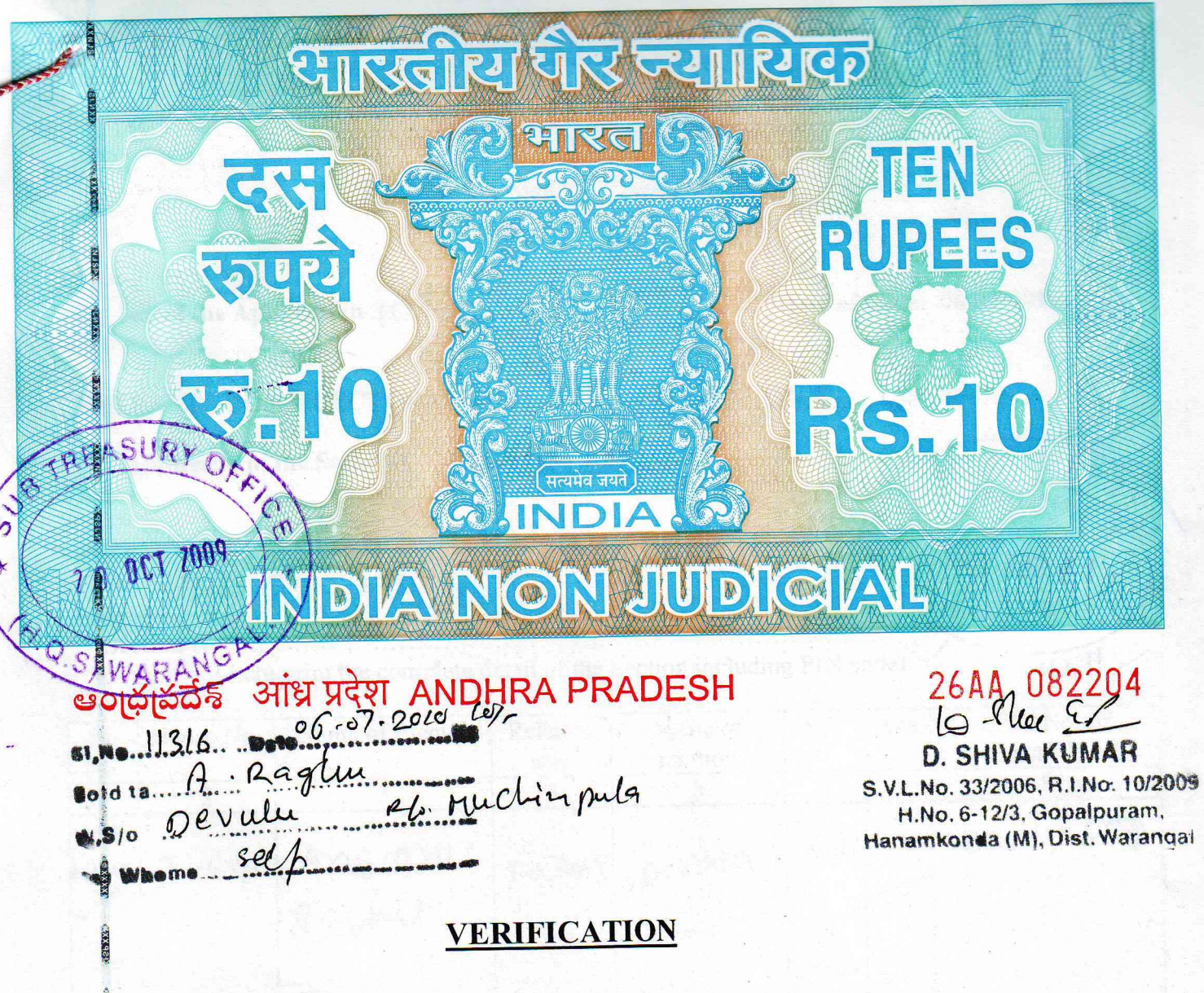

I, the above named deponent, do hereby verify and declare that the contents of this affidavit are true and correct to the best of my knowledge and belief; no part of it is false and nothing material has been concealed therein.

Verified at

es Chis 8 day of full, 2010

A. Luy **Signature of the Deponent** 

Note: The columns in this Form which are not applicable to the deponent may be struck off.  $10 - 660$ 

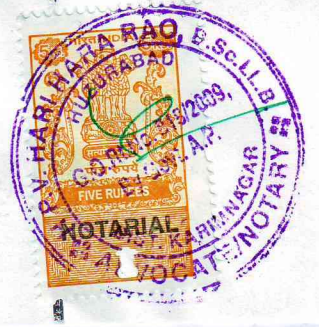

P.V.HARI HARA RAO  $\overline{1}$  $\overline{B}$ ABY ADV G.O.RMO. of Vener, By Govt. A.P. HUZURASAN, DISL & PHALAGAR (A.P) CeP: A COODSSBB

No DOC No CO

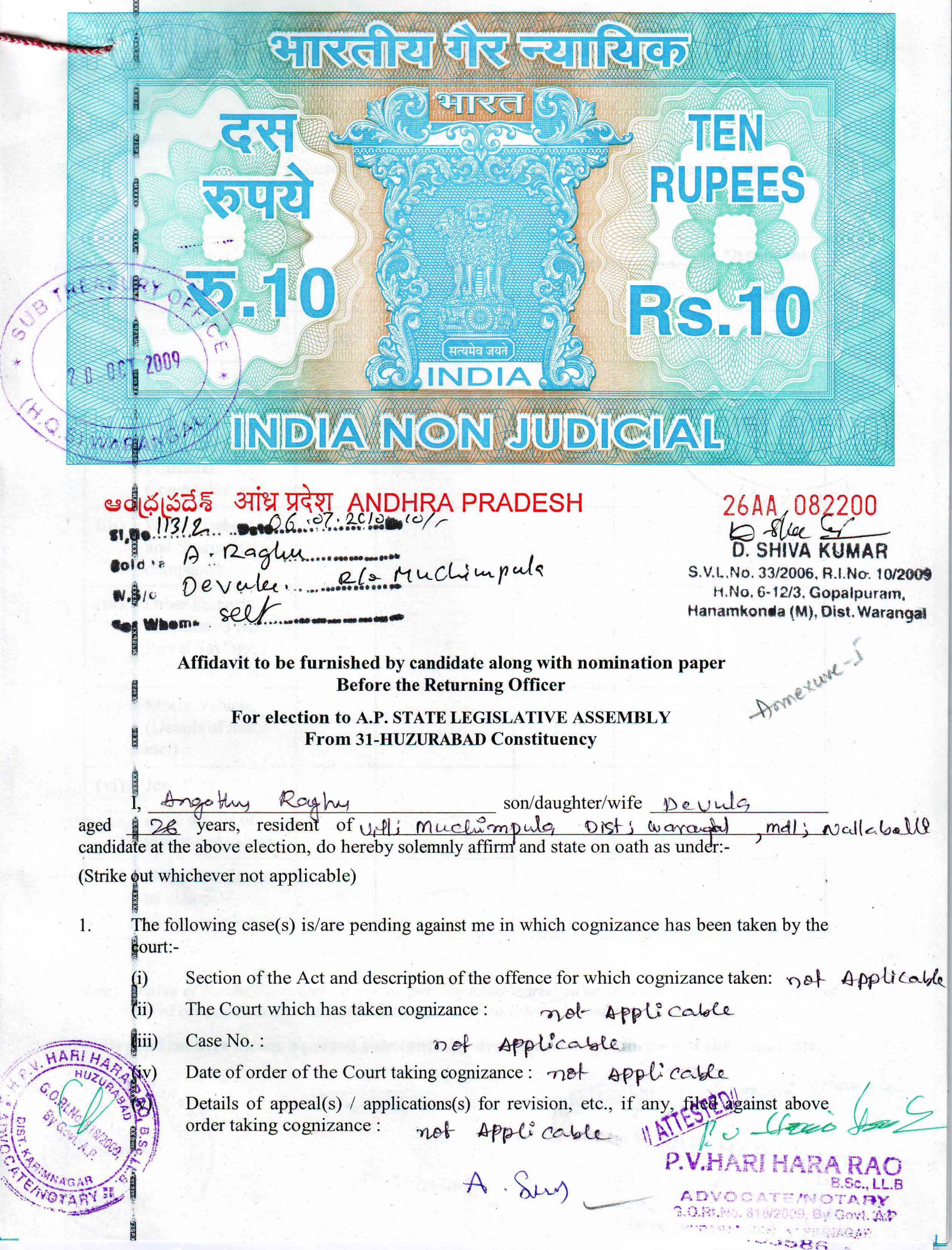

 $\sim$ 

**STATE** 

That I give hereinbelow the details of the assets (immovable, movable, bank balance etc.) of spouse, my dependents and myself.

## Details of movable assets. A.

(Assets in joint name indicating the extent of joint ownership will also have to be given)

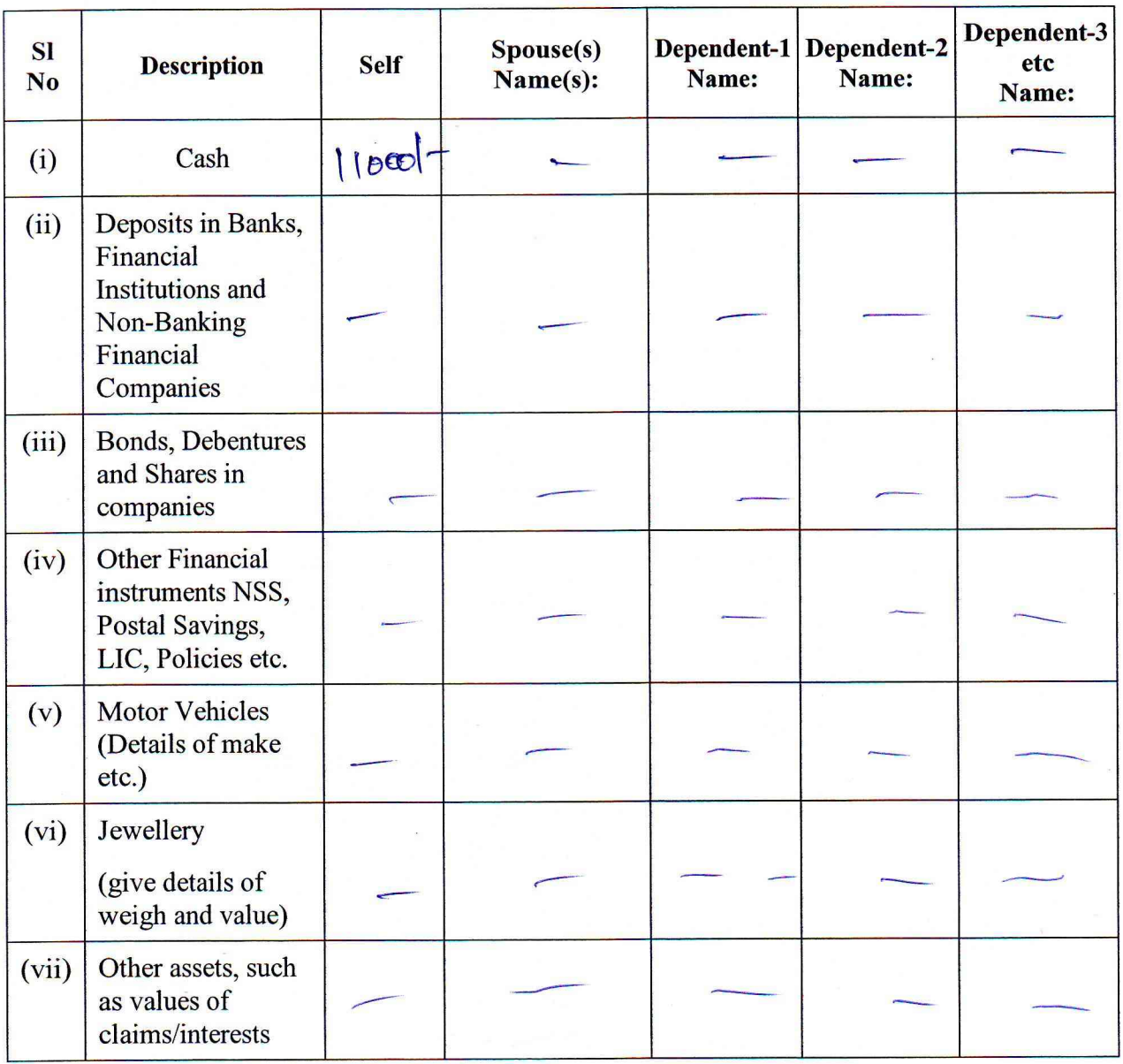

Value of Bonds/Shares/Debentures as per the latest market value in Stock Exchange in respect of Note: listed companies and as per books in the case of non-listed companies should be given.

Dependent here means a person substantially dependents on the income of the candidate.  $\ast$ 

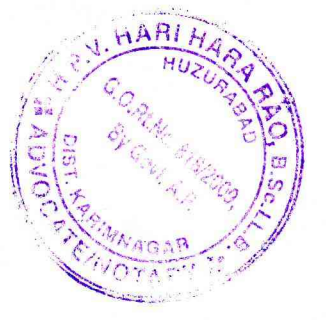

A . Seery

IATTESTEDY J. Comezila **C.V.HARI HARA** HIJZU . Uist. KARIIMMAGAR (A.P) Cell: Sero405586

## **B. DETAILS OF IMMOVABLE ASSETS**

[Note: Properties in joint ownership indicating the extent of joint ownership will also have to be *indicated* 

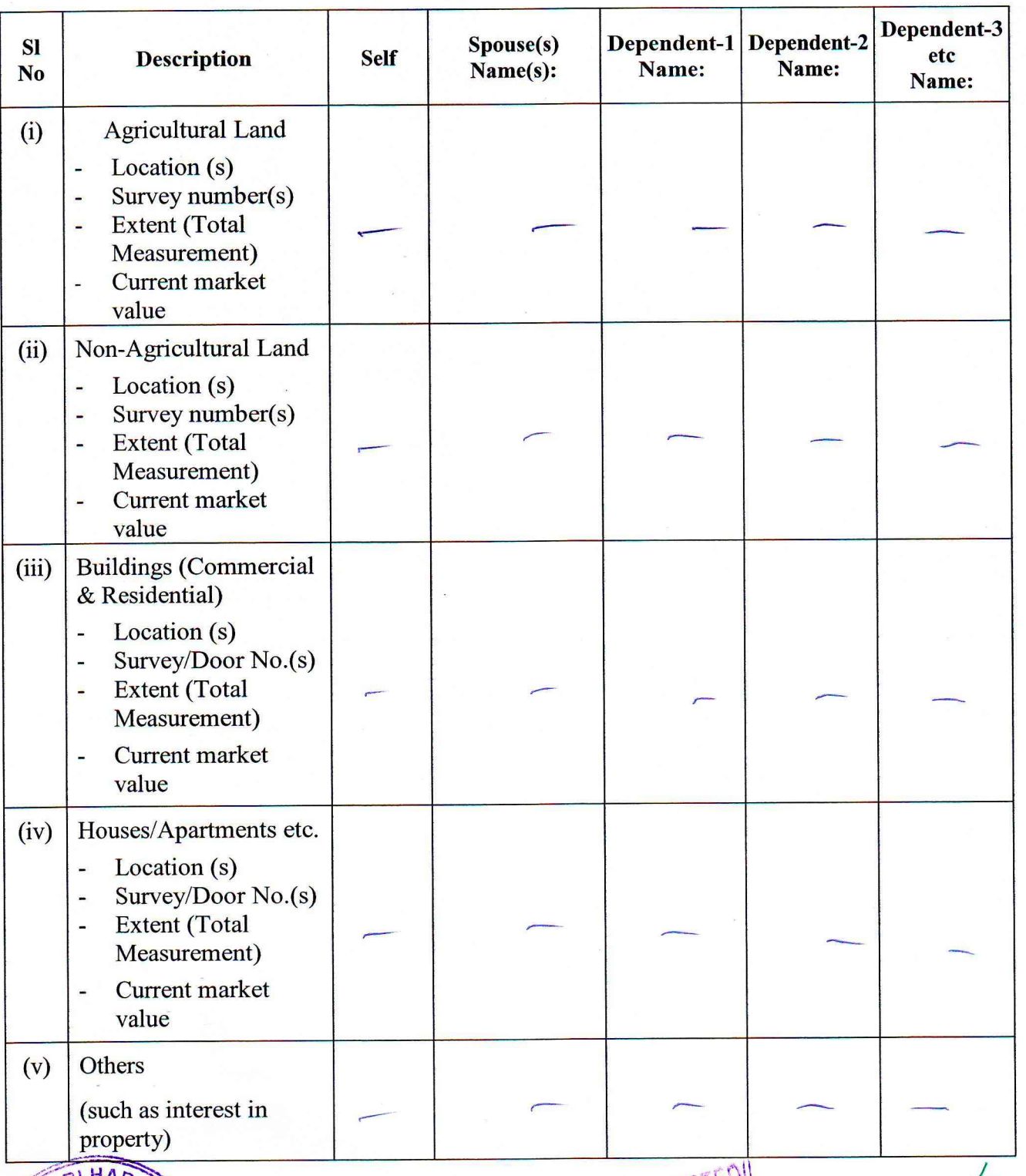

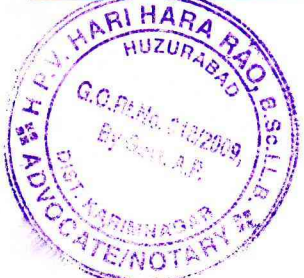

 $A.$  Suy

ATTESTED Portfait the

P.V.HARI HARA RAC ADVOL - YEZ'S OTARY HUZURAS COM ASTRALARIAR (A.P.

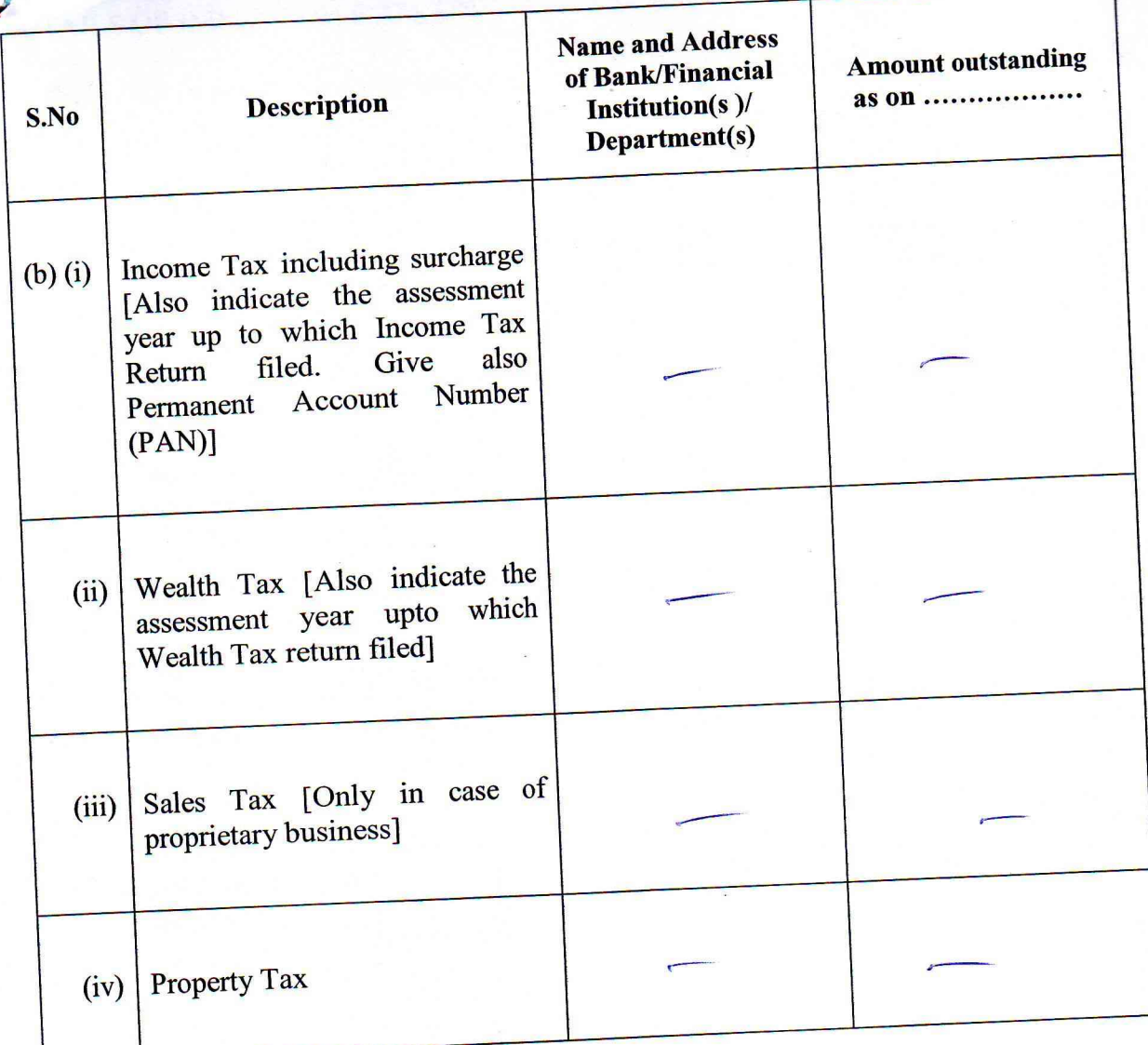

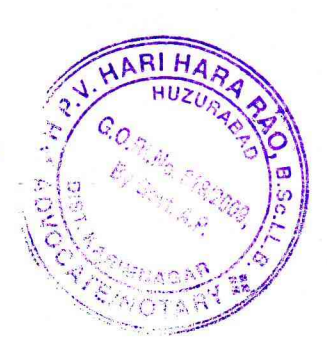

A Surge - 4 ac 4 4 4

P.V.HARI HARA RAO ADVOCATI "DTARY HUZURAS CON CONTRACTORIES (A.P. **CeR: 8-40405586** 

आध्र प्रदेश ANDHRA PRADESH ఆంద్రుపదేశ్ 51 ra A: Raghu **Bogd** RL. Muchimpula Devuler. omo Sef

26AA U8

REED

**TER** 

**RUPEES** 

**RG.10** 

33/2006, R.I.No: 10/2009 S.V.L.No. H.No. 6-12/3, Gopalpuram, Hanamkonda (M), Dist. Warangal

My Educational Qualifications are as under :-4.

0

 $\sqrt{3}$ 

(GIVE DETAILS OF SCHOOL AND UNIVERSITY EDUCATION) (Name of School / University and the year in which the course was completed should also be given)

**INDIA NON JUDICIAL** 

A. Siny

## VERIFICATION

the deponent above named, do hereby verify and declare that the contents of this affidavit are true and correct to the best of my knowledge and belief; no part of it is false and nothing material has been concealed therefrom.

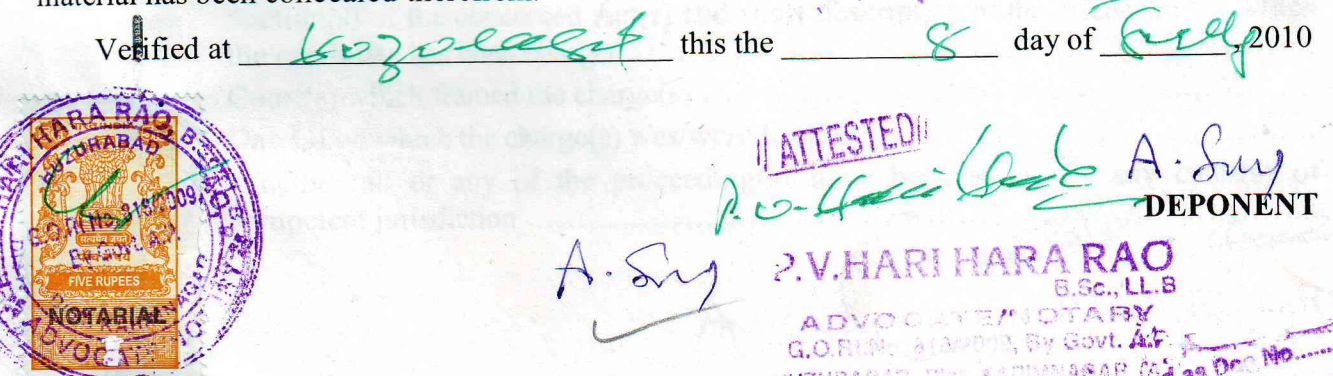